## **Structura fisierului .ini pentru importul incasarilor din format XLS**

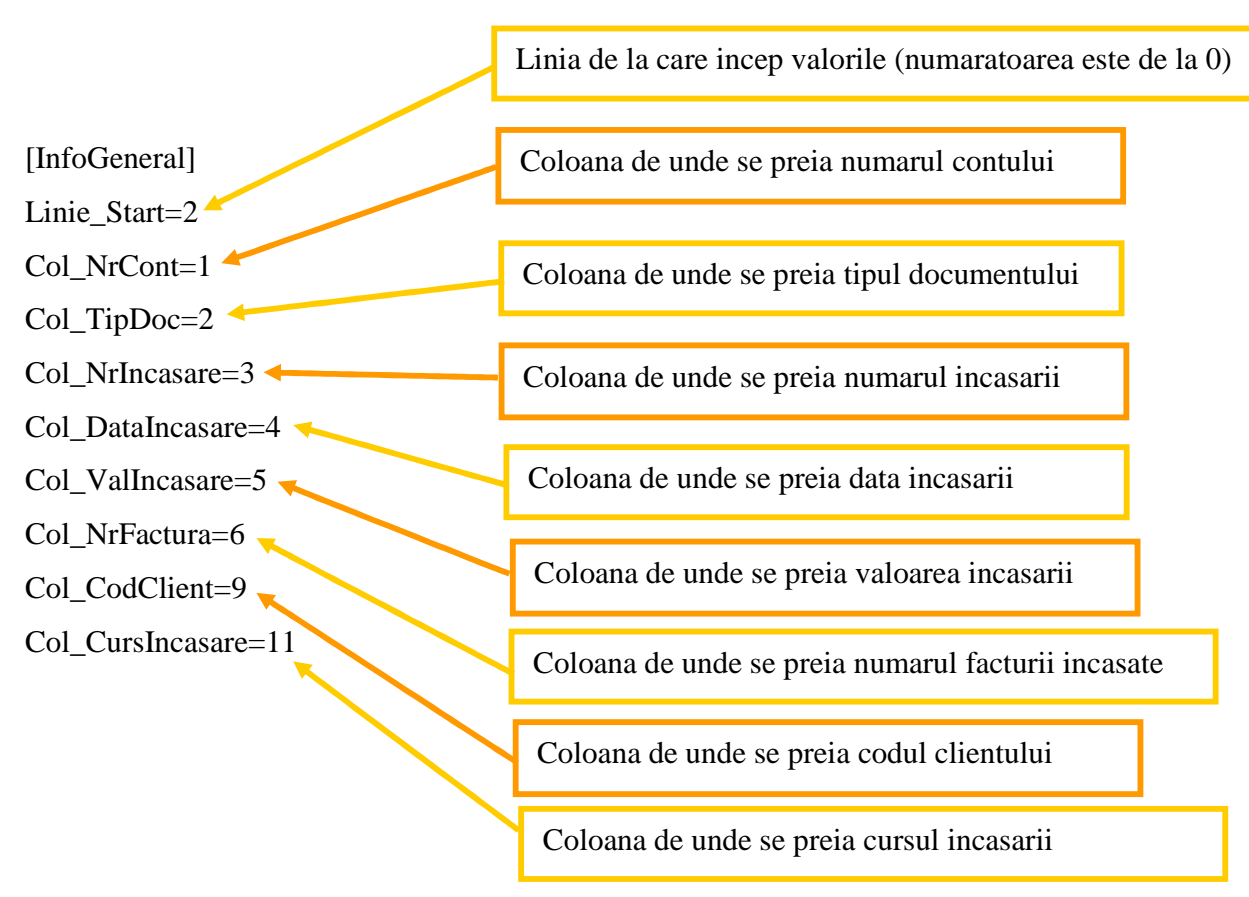

## **Observatii:**

Importul se face din: Alte module > UnelteEDI > Import incasari in format XLS.

Fisierul *ImportIncasariXLS.ini* trebuie sa se afle in directorul de unde se lanseaza executabilul.